# **VeryPDF Advanced PDF Page Cut Полная версия Скачать Latest**

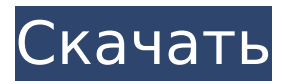

#### **VeryPDF Advanced PDF Page Cut Crack**

VeryPDF Advanced PDF Page Cut — одно из нескольких специализированных приложений, доступных на рынке, которое позволяет разбивать PDF-файл на несколько частей. Поставляется с основными функциями, но вы должны знать о: - Надежные опции только в начальной версии программного обеспечения, а более поздние обновления ограничены добавлением некоторых дополнительных качеств и функций. - Вы не можете сохранить каждую часть в отдельный файл. - Низкая совместимость с Windows и Mac OS. - Не все функции работают должным образом, с предложением обновить ПО до последней версии. - По цене получите альтернативу. О программе Flying Lizard Flying Lizard Software — компания, занимающаяся цифровыми технологиями, которая специализируется на разработке мощных и инновационных программных решений для Mac, iPad, iPhone, Android, Windows, Linux и вебсерверов. Мы сосредоточены на предоставлении приложений высочайшего качества и стремимся поддерживать наши приложения с помощью самых инновационных доступных технологий. Эти приложения создаются в интересах заказчика и распространяются через Mac App Store, Google Play, Apple App Store, Amazon, Steam, BlackBerry World, Windows Phone Store и на iOS. Наша команда инженеров всемирно известна своей способностью разрабатывать мощные и передовые технологии. Наши инженеры-программисты создают инновационные разработки программного обеспечения, а наша команда программистов работает круглосуточно, чтобы поддерживать и обновлять наши приложения. Мы приветствуем новые и новаторские идеи и постоянно стремимся предоставлять нашим клиентам новаторские приложения. Мы поддерживаем и поощряем технологии с открытым исходным кодом. Мы вносим свой вклад в проекты с открытым исходным кодом, чтобы продвигать индустрию открытого исходного кода и разработку программного обеспечения. Мы предоставляем бесплатные и платные учебные материалы, чтобы помочь пользователям научиться эффективно использовать наши программные продукты.Мы предоставляем поддержку разработчиков, чтобы помочь пользователям начать работу, и мы предоставляем постоянную техническую поддержку нашим клиентам.Международный призыв к прозрачной отчетности о нежелательных явлениях и побочных реакциях на лекарства (НЛР) с вакцинами: ключевой инструмент для надзора за безопасностью вакцин. Всемирная организация здравоохранения привержена мониторингу безопасности всех рутинно используемых вакцин. В 1995 году были проведены «4-й и 5-й международные симпозиумы по побочным реакциям после иммунизации», спонсируемые Всемирной организацией здравоохранения и Департаментом иммунизации, вакцин и биологических препаратов Всемирной организации здравоохранения, и был выпущен «Призыв к действию». С тех пор, в результате обсуждений на трех форумах высокого уровня, «Призыв к действию» стал международным изданием, направленным на стимулирование сообщений о нежелательных явлениях и побочных реакциях на вакцины (НЛР) на вакцины.

### **VeryPDF Advanced PDF Page Cut Activation [Win/Mac]**

Упорядочивайте, редактируйте и конвертируйте PDF-файлы Обзор службы поддержки клиентов приложения Возьмитесь за редактирование PDF с помощью этого мощного инструмента PDF Благодаря возможности разбивать текст и графику файла PDF на несколько новых файлов, VeryPDF Advanced PDF Page Cut является идеальным инструментом PDF для редактирования страниц. Его удобный и удобный интерфейс позволяет легко вырезать, редактировать, уменьшать и обрезать страницы, а также изменять их порядок. Это поможет вам редактировать файлы PDF так же, как если бы вы читали стандартный файл PDF. Благодаря функциям разделения страниц, смешивания страниц, копирования, обрезки, защиты, удаления, поворота, перемещения и объединения вы можете не только улучшить исходное содержимое файла PDF, но и изменить макет файла. Ключевая особенность Разделяйте и объединяйте несколько PDF-файлов в один PDF-файл. • Объединение PDFфайлов в новые PDF-файлы • Преобразование/импорт файлов PDF в другие форматы, такие как Word, Excel, JPG, PNG, TIFF и т. д. • Вставлять/украшать PDF-файлы в другие файлы • Архивировать/распаковывать PDF-файлы • Обрезка и поворот PDF-файлов • Защитите PDFфайлы паролем • Разделить PDF-файлы на несколько новых страниц. • Печать/копирование/удаление PDF-файлов • Корзина • PDF Split, Merge & Embed — полезная и мощная функция. • Импорт файлов PDF в приложение WPF. • Пароль защищен VeryPDF Advanced PDF Page Cut — самый мощный и лучший PDF-инструмент для разделения страниц, микширования страниц, слияния, поворота, обрезки, преобразования, зашиты, встраивания и сортировки PDF-файлов. Это лучший выбор для вас, если вы хотите работать с файлом PDF так же, как если бы вы читали стандартный файл PDF. Приложение позволяет редактировать PDF-файлы так же, как если бы вы читали стандартный PDF-файл, и многое другое. Скачать/купить VeryPDF Advanced PDF Page Cut Более полумиллиона загрузок и растет Теперь вы можете скачать бесплатную версию прямо с нашего сайта Бесплатная 30-дневная пробная версия для доступа к профессиональным функциям Сэкономьте 10 долларов! VeryPDF PDF Editor Pro - это бесплатный редактор и конвертер PDF, который поможет вам с легкостью редактировать PDF-файлы. Благодаря многочисленным инструментам, включая разделение, слияние, разделение, слияние и копирование, редактирование и аннотирование, вы можете эффективно редактировать PDF-файлы и упростить управление PDF-файлами. Ключевая особенность 1. Разделяйте, объединяйте и разделяйте/объединяйте разные страницы одного файла PDF в разные файлы PDF. 1709e42c4c

## **VeryPDF Advanced PDF Page Cut Crack With License Key**

С помощью VeryPDF Advanced PDF Page Cut вы можете разбивать страницы на несколько частей. Функции: Пакетная обработка не поддерживается, поэтому вы можете работать только с одним файлом за раз. Создание пользовательских шаблонов резки Создавайте линии сетки для улучшения результатов резки Редактировать строки для перемещения, перемещения и удаления Поддержка расширенного PDF Узнайте, как превратить файл PDF в электронную книгу! С BookShout весь опыт публикации электронных книг становится легким! BookShout — это совершенно бесплатный вариант для создания и распространения вашей электронной книги. В отличие от других решений для публикации электронных книг, BookShout полностью интегрирован в магазин Amazon Kindle. Наши профессиональные системы преобразования электронных книг позволяют загружать файлы PDF или MS Word на наш веб-сайт. Затем вы можете посетить Kindle Store и поделиться своей книгой со всем миром. Функции BookShout включает в себя • Все функции, необходимые профессиональной электронной книге: оглавление, ссылки, поиск, биография автора. • Простой в использовании магазин Amazon Kindle Store • Ставит вашу книгу в один ряд с бестселлерами и новыми изданиями. • Увеличьте потенциал продаж электронных книг с помощью маркетинга новых версий. • Создавайте, управляйте и отслеживайте свои отчеты BookShout бесплатен! • Поставляется бесплатно с каждым конвертером PDF от BookShout. • Нет рекламы. Никаких обновлений. Нет баннерной рекламы. Вы увидите только ту страницу, которую хотите видеть • Вы можете бесплатно использовать любое количество наших инструментов. • Все это включено в решение BookShout для вашей книги. BookShout разработан людьми с опытом • Люди, которые знают, как работает индустрия электронных книг. • Редакторы, авторы, издатели, производители аудиокниг и продавцы книг. • Люди, которые прошли путь за вас • Люди, которые знают, что вам нужно Наш отдел продаж всегда готов помочь вам! Вы можете назначить время для разговора с представителем BookShout или связаться с нами по электронной почте. Свяжитесь с нами по адресу us@bookshout.com или по телефону: 1-877-962-3672 Наша миссия состоит в том, чтобы помочь авторам, публикующим самостоятельно, и творческим профессионалам продвинуться по карьерной лестнице. Наше видение состоит в том, чтобы обеспечить поддержку, образование, обучение и вебразработку для авторов, иллюстраторов, писателей и творческих профессионалов, чтобы они могли добиться успеха в своей карьере в области искусства и дизайна. Мы поддерживаем следующее: • Авторы, публикующие самостоятельно • Художники-графики, иллюстраторы и дизайнеры • Создатели видео и создатели видео Мы создатель

### **What's New In?**

Легко редактируйте PDF-документы с помощью PDF Page Cutter Вырезать любое количество страниц из одного документа PDF Выберите, как обрезать страницы, и будет создана сетка. Строки будут основаны на вертикальной ориентации, а столбцы — на горизонтальной. Вы можете либо создать новый файл для каждой вырезаемой страницы, либо выбрать выделение, чтобы создать для него новый файл. Это программное обеспечение является бесплатным, не требует установки и работает на Windows XP и выше. Вы можете попробовать его в течение 30 дней. Вы можете попробовать его бесплатно в течение 30 дней. Посетите для более подробной информации. Простой PDF-инструмент без каких-либо опций, чтобы сделать это программное обеспечение простым в использовании, функционировании и интерфейсе. Только 5 правок для каждой страницы, поэтому нет никакой реальной причины использовать это приложение. Ненавижу, когда программное обеспечение говорит «СОЗДАТЬ PDF», но не имеет реального способа сделать это. Бу! наконец, способ получить больше удовольствия от PDF. Но я должен сказать, что я думаю, что дизайну интерфейса немного не хватает, а возможность печати слишком ограничена (нет печати на принтере, сохранить

как...) но сделать один топ-5 и быть на вашем пути, в конце концов Как скачать/установить? . как загрузить: . 1) скачать приложение 2) дважды щелкните, чтобы запустить 3) следуйте подсказкам на экране 4) ваш PDF теперь должен быть более открытым и редактируемым, чем когда-либо прежде. Как установить: 1) скачать приложение, дважды щелкнуть 2) распаковать в нужную папку 3) сделано очень хорошо, все еще в процессе, но чем больше, тем лучше. Я пробовал все эти доступные инструменты, но это кажется лучшим. Теперь я им очень доволен и буду использовать его в своей работе. Это делает то, что он рекламирует, и делает это хорошо. Я надеюсь, что очень pdf исправит некоторые ошибки и добавит больше возможностей. Легко использовать. Моя единственная проблема заключается в том, что он показывает страницы, которые вы хотите вырезать, в том порядке, в котором они появляются в PDF, а не в том порядке, в котором они будут вырезаны. Чтобы исправить это, просто введите номер страницы в порядке в полях списка. Очень хорошее дополнение к Adobe Acrobat или Adobe Reader.Это отличное приложение для тех, кто не

## **System Requirements For VeryPDF Advanced PDF Page Cut:**

1. Windows 10/Windows Server 2012 R2 2. Рекомендуется 2 ГБ оперативной памяти 3. Рекомендуется 2 ГБ видеопамяти 4. Минимальное разрешение 1920x1080 5. Требуется видеокарта NVIDIA GTX 680 (или Radeon HD 7970) 6. ЦП 2,6 ГГц 7. Видеокарта, совместимая с Nvidia Geforce GT 520 + DX 11.2 8. Звуковая карта, совместимая с DirectX 11. 9. 8 ГБ свободного места на жестком диске (минимум 2 ГБ) Новое в версии 1.1 1